## **Odd's Only**

Use 3, 5, 7 and 9 and any combination of  $+ - x /$  () to make each number 0 through 9

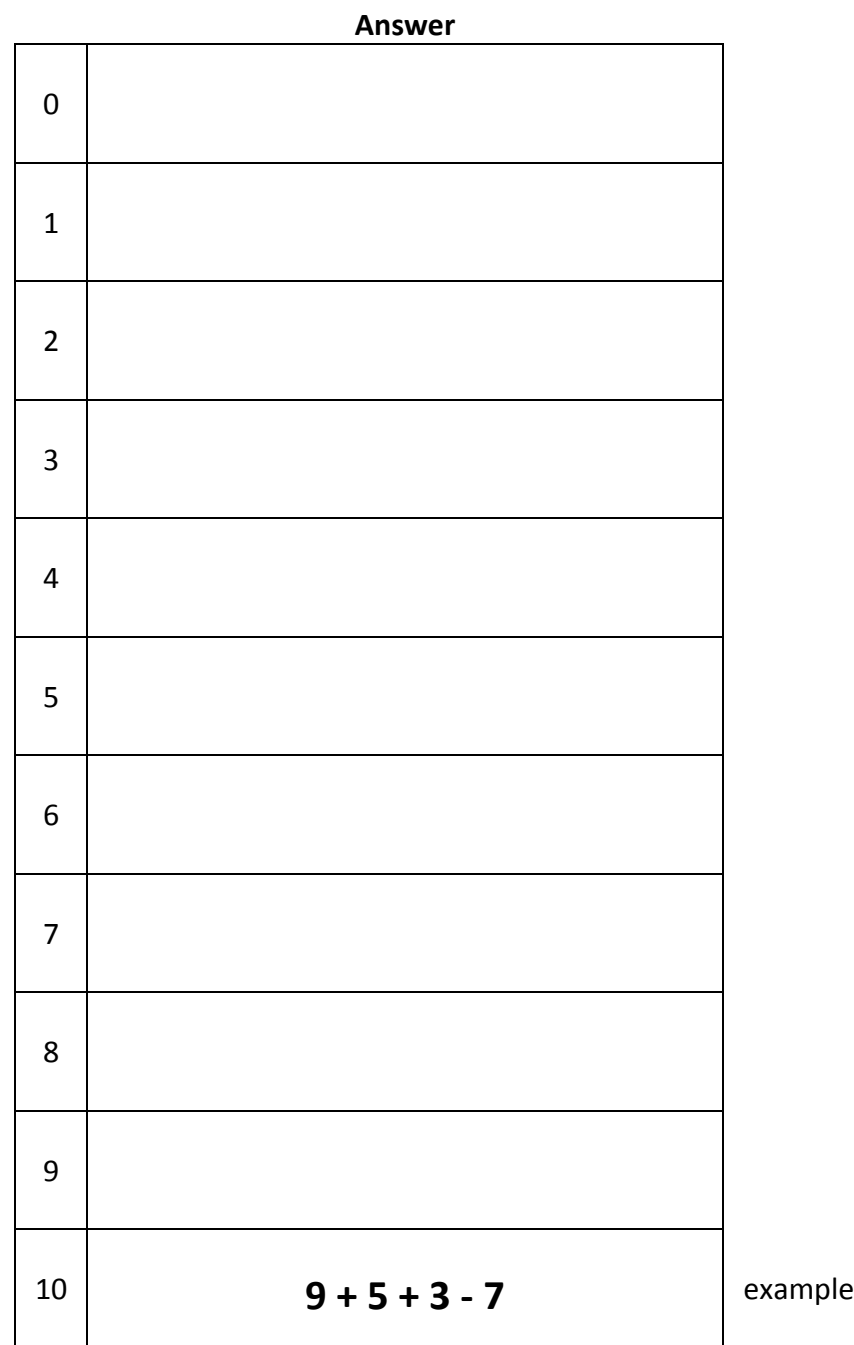